## Package 'KEGGprofile'

March 26, 2013

Type Package

Title An annotation and visualization package for multi-types and multi-groups expression data in KEGG pathway

Version 1.0.0

Date 2012-6-29

Author Shilin Zhao

Maintainer Shilin Zhao <zhaoshilin@gmail.com>

Description KEGGprofile is an annotation and visualization tool which integrated the expression profiles and the function annotation in KEGG pathway maps. The multi-types and multi-groups expression data can be visualized in one pathway map. KEGGprofile facilitated more detailed analysis about the specific function changes inner pathway or temporal correlations in different genes and samples.

License GPL  $(>= 2)$ 

LazyLoad yes

Depends XML, png, TeachingDemos, KEGG.db

Imports AnnotationDbi

biocViews Pathways

Collate 'KEGG\_function.R'

## R topics documented:

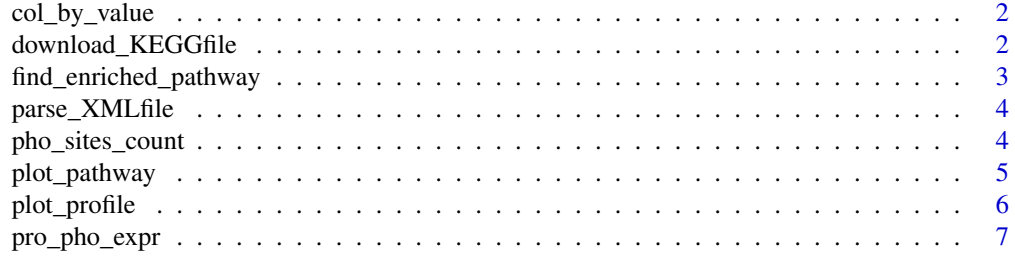

**Index** [8](#page-7-0) **8** 

<span id="page-1-2"></span><span id="page-1-0"></span>col\_by\_value *col\_by\_value*

#### Description

The function will transfer a numeric matrix into a matrix of colors, in which the colors represent the values of numeric matrix

#### Usage

col by value(x, col, range  $= NA$ , breaks  $= NA$ )

## Arguments

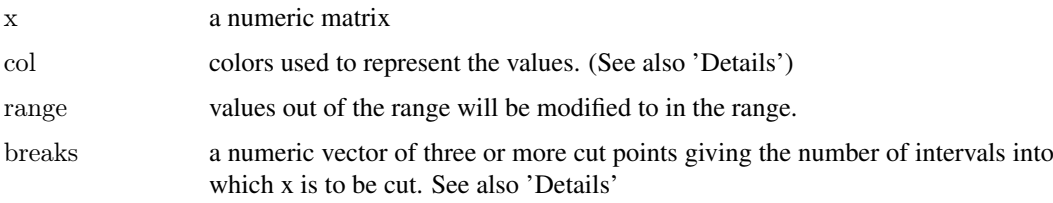

## Details

A colorbar would also be ploted. The returned colors of the function can be used in function plot profile. if breaks not equal to NA, col must have the same length with breaks-1.

#### Value

a matrix equal to x, but the values were instead by colors.

## Examples

```
data(pho sites count)
col < -col by value(pho sites count,col=colorRampPalette(c('white','khaki2'))(4),breaks=c(0,1,4,10,Inf))
```
<span id="page-1-1"></span>download\_KEGGfile *download\_KEGGfile*

#### Description

The function download XML files and png files from KEGG website to local disk

## Usage

```
download KEGGfile(pathway id = "00010", specis = "hsa",target \text{dir} = \text{getwd}()
```
## <span id="page-2-0"></span>Arguments

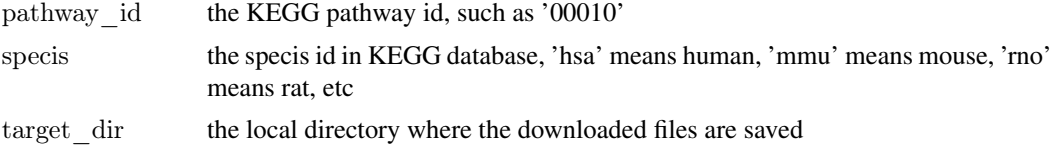

#### Details

If pathway id is set as 'all', all KEGG pathway ids in KEGG.db package will be used and downloaded from KEGG website

#### Examples

download\_KEGGfile(pathway\_id="00010",specis='hsa')

find\_enriched\_pathway *find\_enriched\_pathway*

## Description

The function will map the genes in KEGG pathway database, and then hypergegeometric tests would be used to estimate the significance of enrichment for each pathway

## Usage

```
find enriched pathway(gene, specis = "hsa",
 returned pvalue = 0.05, returned genenumber = 5)
```
#### Arguments

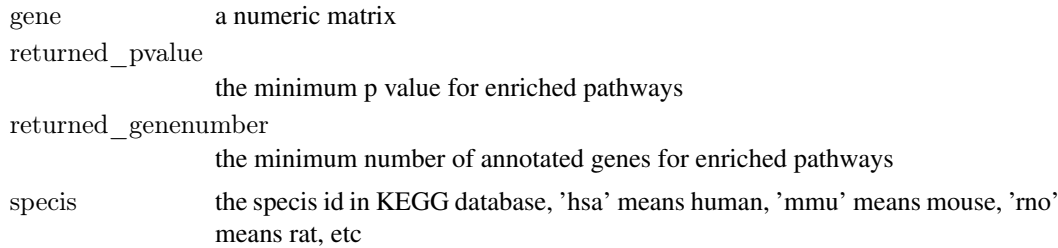

## Details

Only the pathways with p value <= returned\_pvalue in hypergegeometric tests and number of annotated genes >= returned\_genenumber would be taken as enriched and returned.

#### Value

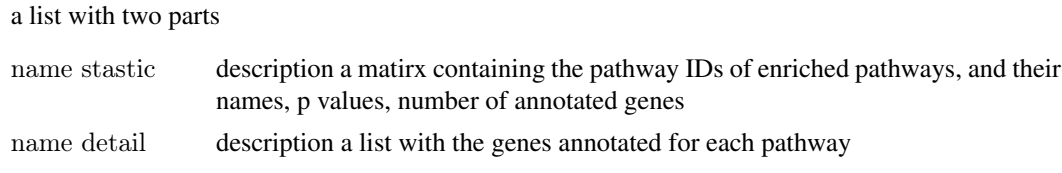

## Examples

```
data(pho_sites_count)
#the 300 genes with most phospholation sites quantified
genes<-names(rev(sort(pho_sites_count[,1]))[1:300])
pho_KEGGresult<-find_enriched_pathway(genes,specis='hsa')
```
<span id="page-3-1"></span>parse\_XMLfile *parse\_XMLfile*

## Description

The function parses KEGG XML (KGML) files

## Usage

parse XMLfile(pathway id, specis, database  $\text{dir} = \text{getwd}()$ )

## Arguments

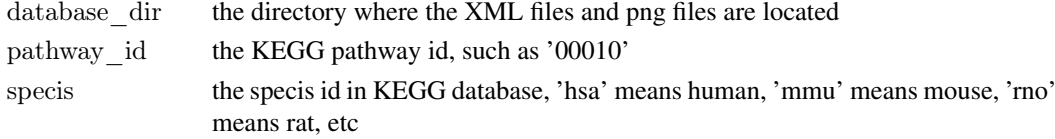

## Details

This function will parse the KEGG XML (KGML) file. Then a matrix with genes in this pathway and related infomations will be returned. This matrix can be used for plot the expression profiles on the pathway figure.

## Value

a matrix containing genes in this pathway, and their names, locations etc, which could be used in the function plot\_profile as param KEGG\_database

#### Examples

XML2database<-parse\_XMLfile(pathway\_id="04110",specis="hsa",database\_dir=system.file("extdata",package="I

pho\_sites\_count *number of phosphorylation sites quantified for each gene*

## Description

This data set is a data.frame with number of phosphorylation sites quantified for each gene in the analysis.

#### Source

Olsen, J.V., et al. (2010) Quantitative phosphoproteomics reveals widespread full phosphorylation site occupancy during mitosis, Sci Signal, 3, ra3.

<span id="page-3-0"></span>

<span id="page-4-0"></span>plot\_pathway *plot\_pathway*

#### Description

A wrapper for function download\_KEGGfile, parse\_XMLfile and plot\_profile

#### Usage

```
plot_pathway(gene_expr, line_col, groups,
 pathway_id = "00010", specis = "hsa", pathway_min = 5,
 database \text{dir} = \text{getwd}(), \ldots)
```
#### Arguments

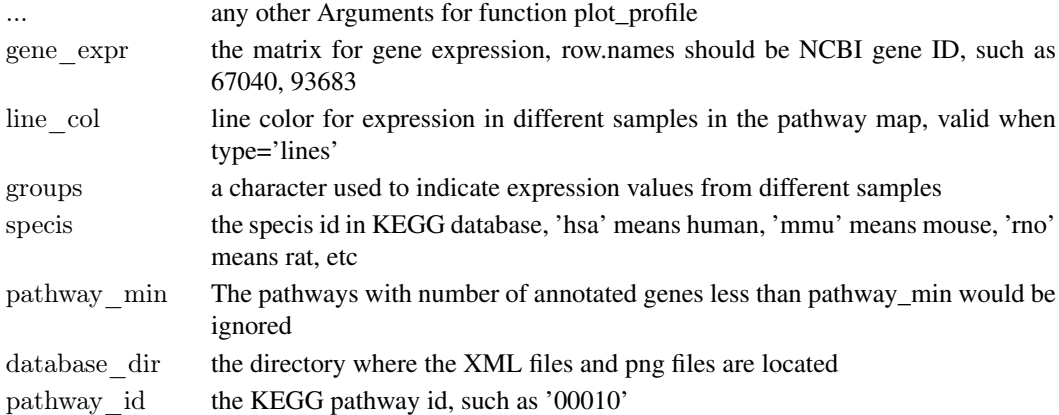

## Details

This wrapper function is developed to make the visualization process more easier. Firstly the existence of XML file and png file would be checked, if not, the download\_KEGGfile function would be used to download the files. Then the parse\_XMLfile function would be used to parse the XML file. At last the plot\_profile function would be used to generate the pathway map.

#### See Also

[download\\_KEGGfile](#page-1-1), [parse\\_XMLfile](#page-3-1), [plot\\_profile](#page-5-1)

#### Examples

data(pro\_pho\_expr) data(pho\_sites\_count)  $\#type='lines'$ col $\lt$ -col by value(pho sites count,col=colorRampPalette(c('white','khaki2'))(4),breaks=c(0,1,4,10,Inf)) temp<-plot pathway(pro pho expr,bg col=col,line col=c("brown1","seagreen3"),groups=c(rep("Proteome",6),rep  $\#$ type='bg' pho\_expr<-pro\_pho\_expr[,7:12] temp<-apply(pho\_expr,1,function(x) length(which(is.na(x)))) pho\_expr $\leftarrow$ -pho\_expr $[which$ (temp==0),] col<-col\_by\_value(pho\_expr,col=colorRampPalette(c('green','black','red'))(1024),range=c(-6,6)) temp<-plot\_pathway(pho\_expr,type="bg",bg\_col=col,text\_col="white",magnify=1.2,specis='hsa',database\_dir=sy <span id="page-5-1"></span><span id="page-5-0"></span>plot\_profile *plot\_profile*

## Description

The function plot gene expression profiles on KEGG pathway maps

## Usage

```
plot_profile(gene_expr, pathway_name, KEGG_database,
 groups, bg col = "white", text col = "black", line col,border col = "grey", text \ncex = 0.25, magnify = 1,type = c("lines", "bg"), pathway_min = 5,
 genes_kept = c("fold change", "first", "random", "var", "abs"),\text{species} = \text{"hsa", database\_dir} = \text{getwd}(), \text{max\_dist},lwd = 1.2
```
## Arguments

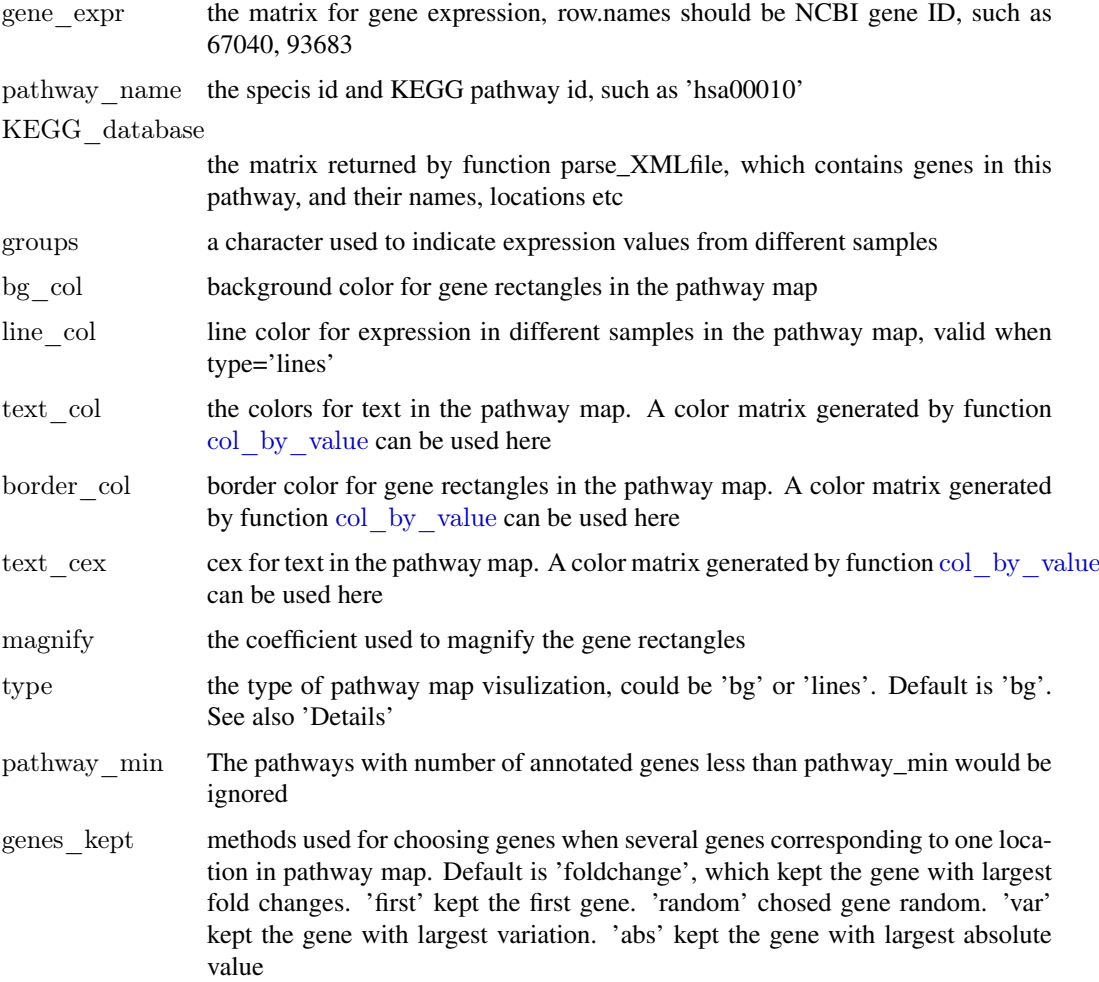

<span id="page-6-0"></span>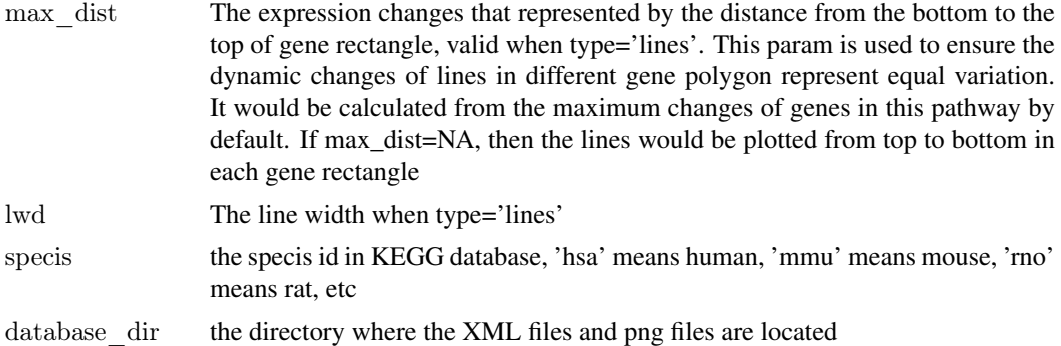

#### Details

There are two visualization methods to represent gene expression profiles: 'background' and 'lines'. The first one is applicable for analysis with only one sample or one type of data, which divides the gene polygon into several sub-polygons to represent different time points. And each sub-polygon has a specific background color to represent expression changes in that time point. The second method plots lines with different colors in the gene polygon to represent different samples or different types of data. The dynamic changes of lines mean the profiles of genes in different time points.

## Value

a matrix containing genes maped in this pathway, and their names, expressions

#### Examples

XML2database<-parse\_XMLfile(pathway\_id="04110",specis="hsa",database\_dir=system.file("extdata",package="I data(pro\_pho\_expr)

temp<-plot profile(pro pho expr,pathway name="hsa04110",KEGG database=XML2database,line col=c("brow

pro\_pho\_expr *expression profiles in proteome and phosphoproteome*

#### Description

This data set is from a previously published data of proteome and phosphoproteome analysis in different cell phase. The column 1-6 are proteome data and column 7-12 are phosphoproteome data in this data.frame. The 6 time points are G1, G1/S, Early S, Late S, G2, Mitosis.

## Source

Olsen, J.V., et al. (2010) Quantitative phosphoproteomics reveals widespread full phosphorylation site occupancy during mitosis, Sci Signal, 3, ra3.

# <span id="page-7-0"></span>Index

∗Topic datasets pho\_sites\_count, [4](#page-3-0)  $pro$  pro  $expr$ , [7](#page-6-0)

col\_by\_value, [2,](#page-1-0) *[6](#page-5-0)*

download\_KEGGfile, [2,](#page-1-0) *[5](#page-4-0)*

find\_enriched\_pathway, [3](#page-2-0)

parse\_XMLfile, [4,](#page-3-0) *[5](#page-4-0)* pho\_sites\_count, [4](#page-3-0) plot\_pathway, [5](#page-4-0) plot\_profile, *[5](#page-4-0)*, [6](#page-5-0) pro\_pho\_expr, [7](#page-6-0)